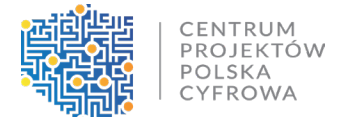

**Najczęściej zadawane pytania (FAQ) do naboru** nr FERC.01.01-IP.01.001/23 w ramach Działania FERC.01.01 Zwiększenie dostępu do ultra-szybkiego internetu szerokopasmowego

## **1. Co się dzieje, jeżeli firma nie zrealizuje podłączeń do 100% punktów adresowych w wygranym obszarze, na który podpisze umowę, a uda jej się tylko zrealizować np. 90%?**

Zgodnie z par. 4 ust. 9 Regulaminu wyboru projektów, Wnioskodawca jest zobowiązany do objęcia projektem 100% liczby punktów adresowych wskazanych w dokumentacji naboru na danym obszarze konkursowym. Podsumowując wnioskodawca musi objąć zasięgiem internetu szerokopasmowego wszystkie punkty adresowe wskazane na danym obszarze konkursowym. Wnioskodawca nie ma możliwości wyboru punktów adresowych spośród punktów adresowych wykazanych dla danego obszaru.

### **2. Czy jest możliwość skorzystania z doświadczenia inwestycyjnego po sukcesji uniwersalnej przedsiębiorstwa?**

Podmiot aplikujący o dofinasowanie w ramach naboru FERC 01.01 oraz C1.1.1 może wykazać doświadczenie innej spółki na zasadzie transferu, o którym mowa w art. art. 529 par. 1 pkt 4 KSH, przy założeniu, że w planie podziału zawarto odpowiednie postanowienia, które w sposób niebudzący wątpliwości, odnoszą się do transferu doświadczenia. Transfer doświadczenia powinien być również poparty odpowiednim transferem składników majątku, zezwoleń, koncesji itp., które są nierozerwalnie związane z tym doświadczeniem. Jeśli z planu podziału nie będzie wynikać, że za transferem doświadczenia podąża transfer aktywów, pracowników czy innych elementów, to wówczas nie będzie możliwe zakwalifikowanie wspomnianego doświadczenia jako warunku wykluczającego potrzebę złożenia dodatkowego zabezpieczenia w formie gwarancji bankowej lub ubezpieczeniowej na wartość najwyższej transzy zaliczki w przypadku, gdy spółka będzie chciała ubiegać się o płatność zaliczkową na etapie realizacji projektu.

CPPC zastrzegło w dokumentacji każdego z naborów (FERC 01.01 oraz C1.1.1) prawo do wzywania o złożenie wyjaśnień wnioskodawców, dlatego może ono być wykorzystane również w tym zakresie.

**3. Proszę o informację dotyczące finansowego zabezpieczenia inwestycji związanej z budową sieci. Jakie dokumenty należy przedłożyć obligatoryjnie na etapie składania wniosku o dofinansowanie? Czy powinna to być promesa kredytowa, środki na koncie bądź inny dokument? A może notarialnie podpisana promesa pożyczki z innej firmy? Proszę o szczegóły jak będzie weryfikowane kryterium nr 2 pn. Wykonalność finansowa projektu?**

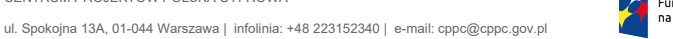

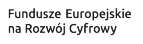

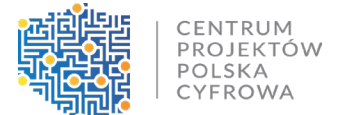

Nie został zdefiniowany katalog dokumentów uwiarygadniających posiadanie zasobów na wykonalność finansową.

Sposób uwiarygodnienia zależy od tego czy Wnioskodawca posiada doświadczenie i o jaką kwotę wnioskuje.

Poniżej przedstawiamy przykładowe możliwości:

- Wnioskodawca posiada doświadczenie, wtedy musi przedstawić zdolność do finansowania wkładu własnego (w tym podatku VAT, inwestycji własnych, jeśli zobowiązuje się do ich realizacji we wniosku o dofinansowanie).

- Wnioskodawca nie posiada doświadczenia, wtedy musi przedstawić zdolność do finansowania całości projektu. w przypadku finansowania projektu w formie płatności zaliczkowych to również wymagane jest uwiarygodnienie zdolności do pozyskania gwarancji ubezpieczeniowej lub bankowej a także opisanie finansowania wkładu własnego, podatku VAT itp.

- Wnioskodawca musi się liczyć z tym, że w tym zakresie ekspert może mieć dodatkowe pytania dotyczące uwiarygodnienia zdolności do realizacji projektu w zakresie finansowym.

#### **4. Jak będzie wyglądał proces potwierdzania wykonania stawki jednostkowej?**

Wykonanie określonego w umowie o dofinansowanie projektu wskaźnika produktu będzie weryfikowane przez Instytucję Pośredniczącą FERC z wykorzystaniem systemu do monitorowania projektów SIMBA. w systemie tym, w uzgodnionych okresach sprawozdawczych, beneficjenci sprawozdają statusy realizacji inwestycji w odniesieniu do poszczególnych punktów adresowych oznaczając bieżący status ich realizacji, tj. projektowanie/wstępna koncepcja, w budowie oraz w zasięgu – co oznacza już końcowy etap inwestycji.

Dla punktów adresowych oznaczonych – w zasięgu - w celu ich rozliczenia będą brane pod uwagę następujące dokumenty:

- protokoły odbioru prac, lub innych równoważnych dowodów,
- dokumentacja powykonawcza,
- projekty wybudowanej sieci w postaci wektorowej SHP,
- dokument przyjęcia środka trwałego OT,
- lub inne równoważne np. oświadczenie projektanta/geodety o zgłoszeniu do zasobów.

Ponadto zarówno w trakcie realizacji projektu jak i na jego zakończenie planowane są kontrole techniczne weryfikujące poprawność i zgodność wybudowanej infrastruktury z założeniami projektu.

**5. Zgodnie z instrukcją wypełnienia wniosku o dofinansowanie wniosek podpisany może być przez tylko 1 osobę. Co w przypadku chęci złożenia wniosku o dofinansowanie przez podmioty posiadające kilkuosobową reprezentację?**

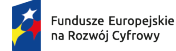

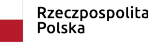

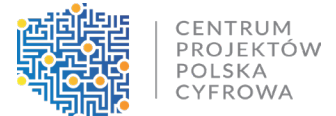

Jeśli do reprezentacji wyznaczonych jest łącznie więcej osób, to osoba podpisująca wniosek o dofinansowanie musi mieć pełnomocnictwo do wykonywania tych czynności, które zostało udzielone przez osoby wyznaczone do reprezentacji łącznej Wnioskodawcy. Dokumenty potwierdzające prawo do reprezentacji Wnioskodawcy są potrzebne do potwierdzenia, że osoba, która podpisała wniosek o dofinansowanie jest uprawniona do reprezentowania Wnioskodawcy.

**6. Proszę o informację dotyczące finansowego zabezpieczenia inwestycji związanej z budową sieci. Jakie dokumenty należy przedłożyć obligatoryjnie na etapie składania wniosku o dofinansowanie? Czy powinna to być promesa kredytowa, środki na koncie bądź inny dokument? a może notarialnie podpisana promesa pożyczki z innej firmy? Proszę o szczegóły jak będzie weryfikowane kryterium nr 2 pn. Wykonalność finansowa projektu?**

Wnioskodawca w ramach kryterium nr 2 pn. "Wykonalność finansowa projektu" powinien wykazać zdolność do realizacji projektu. Jeśli w projekcie planuje wyłącznie realizację 100% zobowiązania do objęcia zasięgiem punktów adresowych wyznaczonych dla danego obszaru, to powinien opisać tę zdolność do realizacji inwestycji. Jeśli planuje poza obligatoryjnym zobowiązaniem objęcia zasięgiem wyznaczonych punktów adresowych realizację także inwestycji własnych, to powinien opisać w jaki sposób będzie finansował to zadanie. Podatek VAT jest niekwalifikowany w ramach naboru. Oznacza to, że Wnioskodawca we wniosku o dofinansowanie powinien opisać zdolność finansową do realizacji projektu, w tym wydatków kwalifikowanych i niekwalifikowanych.

Do wniosku o dofinansowanie nie załącza dokumentów finansowych dotyczących zabezpieczenia inwestycji.

#### Wskazane w FAQ informacje:

*-* Wnioskodawca posiada doświadczenie, wtedy musi przedstawić zdolność do finansowania wkładu własnego (w tym podatku VAT, inwestycji własnych, jeśli zobowiązuje się do ich realizacji we wniosku o dofinansowanie).

*-* Wnioskodawca nie posiada doświadczenia, wtedy musi przedstawić zdolność do finansowania całości projektu. w przypadku finansowania projektu w formie płatności zaliczkowych to również wymagane jest uwiarygodnienie zdolności do pozyskania gwarancji ubezpieczeniowej lub bankowej a także opisanie finansowania wkładu własnego, podatku VAT itp.,

- pokazują w jakim obszarze należy opisać wykonalność finansową projektu w zależności od tego czy Wnioskodawca posiada doświadczenie – funkcjonuje na rynku od pewnego czasu czy jest podmiotem bez doświadczenia – spółka celową. w obu przypadkach zdolność do realizacji inwestycji jest inna. w naborach KPO/FERC maksymalna intensywność dofinansowania to 79,71%. Wnioskodawca zobligowany jest więc do wniesienia wkładu własnego oraz pokrycia podatku VAT.

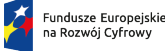

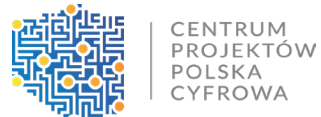

Jeśli Wnioskodawca opisze we wniosku zdolność do wykonalności finansowej projektu w sposób budzący wątpliwość oceniającego, wówczas Wnioskodawca może otrzymać dodatkowe pytania w tym zakresie. na przykład, jeśli napisze we wniosku, że dysponuje promesą to oceniający może zażądać przedstawienia kopii promesy. Wnioskodawca jeśli nie ma wystarczającego doświadczenia, które będzie analizowane w ramach kryterium merytorycznego pn. "Wnioskodawca posiada doświadczenie w zakresie realizacji projektów/inwestycji dotyczących budowy sieci telekomunikacyjnych uzyskane po 01.01.2015 do dnia złożenia wniosku o dofinansowanie" to na etapie aplikowania o dofinansowanie składa oświadczenie o finansowaniu projektu we własnym zakresie, a w przypadku chęci finansowania zaliczkowego beneficjent wnosi dodatkowe zabezpieczenie w formie gwarancji bankowej lub ubezpieczeniowej przed pierwszą wypłatą zaliczki na wartość najwyższej transzy zaliczki.

**7. Zgodnie z Instrukcją wypełniania Wniosku o dofinansowanie, warunkiem jego złożenia jest posiadanie kwalifikowanego podpisu elektronicznego weryfikowanego kwalifikowanym certyfikatem. Czy w związku z tym podpisanie wniosku o dofinansowanie będzie możliwe wyłącznie poprzez aplikację podpis kwalifikowany gov.pl? Czy istnieje możliwość podpisania wniosku o dofinansowanie z wykorzystaniem kwalifikowanego podpisu elektronicznego weryfikowanego kwalifikowany certyfikatem, oferowanego przez innego dostawcę usług np. certum?**

Logowanie do systemu informatycznego będzie przebiegać z wykorzystaniem Krajowego Węzła Identyfikacji Elektronicznej [\(https://www.gov.pl/web/cyfryzacja/budowa](https://www.gov.pl/web/cyfryzacja/budowa-krajowego-wezla-identyfikacji-elektronicznej)-krajowego-wezlaidentyfikacji-[elektronicznej\)](https://www.gov.pl/web/cyfryzacja/budowa-krajowego-wezla-identyfikacji-elektronicznej). Jest to narzędzie wykorzystywane do logowania w wielu usługach publicznych np. mObywatel, ePUAP, podatki.gov. Krajowy Węzeł Identyfikacji Elektronicznej pozwala na wykorzystanie do logowania trzech metod:

- Przez Profil Zaufany
- Przez warstwę elektroniczną dowodu osobistego
- Przez usługi bankowe

- Za pomocą aplikacji Podpis.Gov należy podpisać dokumenty kwalifikowanym podpisem elektronicznym.

Podsumowując Wnioskodawca w celu rejestracji wniosku musi mieć zainstalowaną aplikację Popis.Gov oraz posiadać elektroniczny podpis kwalifikowany. W zakładce 'Pozostałe' znajdą Państwo Instrukcję użycia aplikacji Podpis GOV.

**8. Czy w sytuacji, kiedy wnioskodawca składa więcej niż 1 wniosek lecz posiada doświadczenie dla jednego projektu, ale już nie dla drugiego i kolejnych, powinien wykazać doświadczenie dla 1 projektu, a dla pozostałych musi wskazać czy decyduje się na refundację lub zaliczkę? Czy też**  taka sytuacja traktowana jest "automatycznie" jakby taki przedsiębiorca nie posiadał **doświadczenia w ogóle, ponieważ nie ma go wystarczająco na łączną kwotę dotacji o które aplikuje we wszystkich wnioskach?**

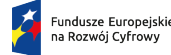

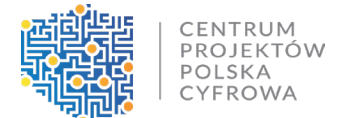

Jeśli wnioskodawca składa więcej niż jeden wniosek o dofinansowanie, ale posiada doświadczenie tylko dla jednego projektu, powinien wykazać doświadczenie dla tego wybranego wniosku (projektu), a dla pozostałych złożyć oświadczenie o formie finansowania projektu (załącznik nr 6 do wniosku o dofinansowanie).

**9. Jak ustalić/wskazać w dokumentacji aplikacyjnej maksymalną transzę zaliczki, co ma wpływ na konieczność pozyskania twardego zabezpieczenia, gdyby wnioskodawca chciał uzyskiwać zaliczki? Wątpliwość ta pojawia się ponieważ harmonogram płatności stanowi załącznik do umowy, a nie do wniosku. We wniosku z kolei brak jest miejsca na wskazanie planu rozliczeń. Czy wnioskodawca powinien zatem ustalić go wedle własnego uznania?** 

Po podpisaniu umowy, Wnioskodawca ustala maksymalną transzę zaliczki w harmonogramie płatności. Zgodnie z kryterium merytorycznym pn. "Wnioskodawca posiada doświadczenie w zakresie realizacji projektów/inwestycji dotyczących budowy sieci telekomunikacyjnych uzyskane po 01.01.2015 r. do dnia złożenia Wniosku o objęcie Przedsięwzięcia wsparciem*"*, Wnioskodawca na etapie składania wniosku o dofinansowanie w przypadku braku wystarczającego doświadczenia składa wyłączenie oświadczenie o sposobie finansowania przedsięwzięcia. Do wniosku o objęcie przedsięwzięcia wsparciem nie załącza promesy lub gwarancji ubezpieczeniowej. Następnie na etapie realizacji projektu, w przypadku chęci finansowania zaliczkowego beneficjent wnosi dodatkowe zabezpieczenie w formie gwarancji bankowej lub ubezpieczeniowej przed pierwszą wypłatą zaliczki na wartość najwyższej transzy zaliczki.

Beneficjent samodzielnie ustala poszczególne wartości m.in. płatności zaliczkowych w harmonogramie płatności. Beneficjent zgodnie z warunkami umowy o dofinansowanie składa wniosek o płatność nie rzadziej niż co sześć miesięcy (może być to np. wniosek zaliczkowy, refundacyjny, sprawozdawczy, rozliczeniowy). Oznacza to, że Beneficjent może przyjąć inny dowolny okres przedkładania wniosków, jednak nie może składać ich rzadziej niż co 6 miesięcy.

#### **10. Czy na etapie podpisywania Umowy o dofinansowanie wymagane jest twarde zabezpieczenie?**

Zabezpieczenia nie są wymagane na etapie podpisywania umowy o dofinansowanie. w przypadku braku doświadczenia w okresie po 1.01.2015 r. do dnia złożenia wniosku o dofinansowanie, jako inwestor inwestycje z zakresu budowy, rozbudowy lub przebudowy sieci telekomunikacyjnych o łącznej wartości netto 100% wnioskowanego dofinansowania na obszary konkursowe, należy złożyć oświadczenie o finansowaniu projektu we własnym zakresie (płatności refundacyjne) lub o złożeniu twardego zabezpieczenia w postaci gwarancji bankowej/ubezpieczeniowej na wartość najwyższej transzy zaliczki. Kwestia zabezpieczeń jest uregulowana we wzorze umowy o dofinansowanie.

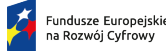

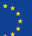

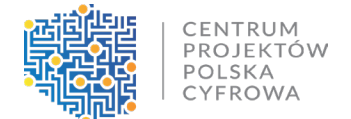

# **11. Czy udostępnione zostały lub zostaną w przyszłości wytyczne dotyczące gwarancji bankowej oraz ubezpieczeniowej?**

Nie planujemy publikacji wytycznych dotyczących gwarancji bankowej oraz ubezpieczeniowej. Zarówno gwarancja bankowa, jak i ubezpieczeniowa dotyczą tego samego. Jest to bezwarunkowa gwarancja należytego wykonania umowy, która daje prawo na pierwsze, nieodwołalne wezwanie do zrealizowania tej gwarancji. Źródeł jaką postać ma przybrać np. gwarancja bankowa należy doszukiwać się w art. 81 ustawie z dnia 29 sierpnia 1997 r. Prawo bankowe (t.j. Dz. U. z 2022 r. poz. 2324 z późn. zm.) zgodnie z którym: gwarancją bankową jest **jednostronne zobowiązanie** banku-gwaranta, że po spełnieniu przez podmiot uprawniony (beneficjenta gwarancji) określonych warunków zapłaty, które mogą być stwierdzone określonymi w tym zapewnieniu dokumentami, jakie beneficjent załączy do sporządzonego we wskazanej formie żądania zapłaty, bank ten wykona świadczenie pieniężne na rzecz beneficjenta gwarancji - bezpośrednio albo za pośrednictwem innego banku. Udzielenie i potwierdzenie gwarancji bankowej następują na **piśmie** pod rygorem nieważności.

# **12. W związku z tym, że kryterium punktowe nr 9 Minimalizacja wkładu własnego wymaga wskazania ile środków wnioskodawca wyda na objęcie zasięgiem dodatkowych punktów adresowych pojawiają się następujące pytania:**

- **gdzie należy wskazać punkty adresowe objęte zasięgami?**

- **czy faktyczne wydatkowanie deklarowanych środków będzie weryfikowane w toku inwestycji, czy też będzie mieć znaczenie jedynie zaczernienie dodatkowych punktów adresowych w SIDUSIS/SIMBA?**

**- prosimy o rozszyfrowanie wzoru na punkty w ramach kryterium merytorycznego nr 9**

Wnioskodawca może wskazać konkretne punkty, lecz nie jest to wymogiem. na etapie aplikowania o dofinansowanie jest to deklaratywne. Natomiast, przy rozliczaniu tej kwoty inwestycji Beneficjent jest zobowiązany, aby wykazywać te punkty według stawek wskazanych w dokumentacji za dany punkt adresowy. Beneficjent ma obowiązek realizacji kamieni milowych zaplanowanych w zadaniu 2 wniosku o dofinansowanie (które dotyczy Inwestycji własnych) równolegle i proporcjonalnie do realizacji kamieni milowych zaplanowanych w zadaniu 1 wniosku o dofinasowanie (które dotyczy 100% zobowiązania do objęcia zasięgiem punktów adresowych wyznaczonych dla obszaru) . Instytucja Pośrednicząca weryfikuje spełnienie obowiązku równoległej realizacji zadań, każdorazowo na etapie weryfikacji wniosku o płatność składanego po upływie terminu realizacji kamienia milowego. Zakres kontroli realizacji projektu dotyczyć będzie zarówno zadania 1, jak i zadania 2 – inwestycji własnych.

W systemie SIMBA należy oznaczyć punkty adresowe, które zostały objęte zasięgiem w ramach projektu.

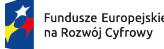

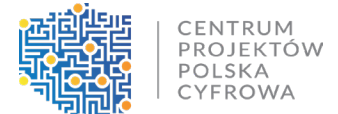

Jeśli Wnioskodawca we wniosku o dofinansowanie w polu "Stawka jednostkowa wskazana przez Beneficjenta" zaproponuje kwotę niższą niż uśredniona stawka referencyjna dla kraju, to stawka z każdej kategorii wskazanej dla wybranego obszaru będzie przeliczona przez współczynnik obniżenia ceny uśrednionej stawki jednostkowej dla kraju względem stawki wskazanej przez Beneficjenta.

Przykładowo stawka referencyjna dla kraju wynosi: 6 979,74 PLN, stawka jednostkowa wskazana przez Beneficjenta to 5 800 zł. Współczynnik obniżenia ceny uśrednionej stawki jednostkowej dla kraju wyniesie 0,83, stawka w kategorii 1 wynosi 500 zł, do objęcia zasięgiem sieci NGA jest w tej kategorii 300 punktów adresowych, dofinansowanie 79,71%. Kwota dofinansowania = 500 x 300 x 0,83 x79,71%.

Ponadto na stronie CPPC dostępny jest Formularz wyliczeń kryteriów punktowanych (zakładka "Pozostałe" w ogłoszeniu o naborze), w którym można przeanalizować potencjalną sytuację w zakresie przyznania punktacji za kryteria punktowe.

**13. W odniesieniu do zmian w obszarze konkursowym przewidzianych w Regulaminie wyboru projektów oraz możliwości wystąpienia barier inwestycyjnych:**

- **Czy CPPC może ograniczyć zakres projektu po podpisaniu Umowy o dofinansowanie w przypadku, gdy inni operatorzy lub Beneficjent zaraportował swój zasięg na białych plamach na danym obszarze?**

**- w chwili obecnej wielu operatorów odnajduje własne zaczernione zasięgi w wykazie białych plam dla obszarów konkursowych i ponownie je raportuje do SIDUSIS oraz zgłasza do CPPC - co jeśli to zjawisko przybierze znaczną skalę i więcej niż 10% punktów adresowych zmieni swój status?**

- **Co się dzieje w przypadku, gdy po podpisaniu umowy o dofinansowanie Beneficjent zgłosi bariery inwestycyjne i część białych plam zostaje usunięta z danego obszaru? Czy kwota dofinansowania zostanie zmniejszona? Jeśli tak, to w jaki sposób? Czy wg wzoru (liczba PA x wskazana uśredniona stawka) czy też każdy punkt adresowy zostanie pomniejszony wedle jego indywidualnej wyceny?**

Zgodnie z rozporządzeniem Ministra Cyfryzacji z dnia 16.02.2023 r. w sprawie udzielania pomocy na rozwój infrastruktury szerokopasmowej w ramach programu Fundusze Europejskie na Rozwój Cyfrowy 2021-2027, ujawnienie informacji o istniejących lub planowanych sieciach NGA po ustaleniu obszarów konkursowych, nie stanowi przeszkody do udzielenia pomocy na realizację przedsięwzięcia na danym obszarze konkursowym.

Zgodnie z zapisami wzoru umowy o dofinansowanie: jeśli w trakcie jego realizacji wystąpią przesłanki wynikające z barier inwestycyjnych, Beneficjent ma obowiązek przekazania do Instytucji Pośredniczącej informacji uzasadniających zmiany w Projekcie wraz z dokumentami potwierdzającymi wystąpienie barier inwestycyjnych określonych w załączniku nr 7 do Umowy.

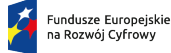

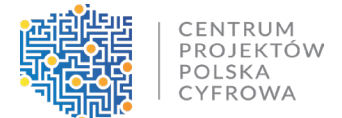

Instytucja Pośrednicząca po analizie przedstawionych przez Beneficjenta informacji, w zakresie przesłanek opisanych przez niego jako podstawy do pomniejszenia wskaźnika, określonego we Wniosku, podejmie decyzję w powyższym zakresie.

W przypadku, gdy zostanie pomniejszony zasięgowy wskaźnik realizacji projektu dofinansowanie projektu zostanie również pomniejszone. Każdy punkt adresowy zostanie pomniejszony wedle jego wyceny – tj. stawki jednostkowej.

# **14. Czy zmiana struktury organizacyjnej w spółce należącej do Beneficjenta wymaga zgody CPPC? Czy zmiana wielkości spółki po przejęciu przez inną spółkę będzie miała negatywny wpływ na realizację projektu?**

Beneficient zobowiązany jest do informowania Instytucję Pośredniczącą o wszelkich zmianach związanych z realizacją projektu, w tym dot. struktury organizacyjnej. Zgodnie z § 22 wzoru Umowy o dofinansowanie, Instytucja Pośredniczącą może wypowiedzieć Umowę, jeśli Beneficjent dokonał zmian prawno-organizacyjnych w swoim statusie mających lub mogących mieć wpływ na realizację Umowy lub nie poinformował Instytucji Pośredniczącej o zamiarze dokonania zmian prawno-organizacyjnych w jego statusie.

# **15. Beneficjent realizuje projekt refundacyjnie, cykl rozliczeń jest półroczny, a zgodnie z regulaminem pierwszy kamień milowy po 12 miesiącach to 15% HP. Jeśli płatności odbywają się proporcjonalnie do rytmu zaczerniania białych plam, to jaka kwota zostanie zrefundowana po pierwszym lub drugim okresie?**

Beneficjent zgodnie z warunkami umowy o dofinansowanie składa wniosek o płatność nie rzadziej niż co sześć miesięcy. Jeśli zamierza rozliczać projekt w formie płatności refundacyjnych to samodzielnie ustala w jakim terminie zamierza złożyć wniosek o płatność, w którym chce rozliczyć punkty adresowe, które objął zasięgiem w ramach okresu wskazanego we wniosku o płatność. Beneficjent może zaplanować, że chce złożyć wnioski o płatność częściej niż 6 miesięcy, w ramach których będzie rozliczał objęte zasięgiem punkty adresowe w formie refundacji.

# **16. Jakie czynniki brane są pod uwagę podczas oceny kryterium "Wykonalność finansowa projektu"?**

Celem kryterium pn. "Wykonalność finansowa projektu" jest ocena czy projekt ma realne szanse na realizację w zadeklarowanym czasie, uwzględniając warunki ekonomiczne, w których będzie działał. Kryterium to ma na celu sprawdzenie czy przedsięwzięcie jest finansowo wykonalne i czy można oczekiwać, że zostanie zrealizowane w zadeklarowanym czasie.

Podczas oceny wykonalności finansowej projektu analizowana jest na podstawie informacji opisanych we wniosku o dofinansowanie zdolność przedsiębiorcy telekomunikacyjnego do

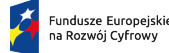

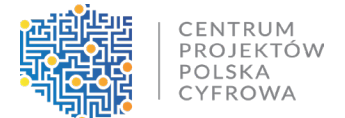

sfinansowania projektu, uwzględniając dostępne zasoby finansowe, źródła finansowania i zdolność do ponoszenia związanych z tym kosztów.

Ocena wykonalności finansowej projektu ma na celu zapewnienie, że przyznane dofinansowanie zostanie przeznaczone na projekty, które mają realne szanse na sukces, minimalizując ryzyko niewykonania projektu z powodu trudności finansowych.

# **17. Jakie warunki muszą zostać spełnione dla kryterium "Wnioskodawca posiada doświadczenie w zakresie realizacji projektów/inwestycji dotyczących budowy sieci telekomunikacyjnych uzyskane po 01.01.2015 r. do dnia złożenia wniosku o dofinansowanie"?**

W kryterium pn. "Wnioskodawca posiada doświadczenie w zakresie realizacji projektów/inwestycji dotyczących budowy sieci telekomunikacyjnych uzyskane po 01.01.2015 r. do dnia złożenia wniosku o dofinansowanie" sprawdza się czy wnioskodawca spełnia następujące warunki:

- **realizacja inwestycji jako inwestor**: wnioskodawca musi udokumentować, że w okresie po 1 stycznia 2015 roku do dnia złożenia wniosku o dofinansowanie, zrealizował jako inwestor inwestycje dotyczące budowy, rozbudowy lub przebudowy sieci telekomunikacyjnych o łącznej wartości netto 100% wnioskowanego dofinansowania na obszary objęte konkursem.

- **brak doświadczenia:** w przypadku braku doświadczenia, wnioskodawca składa oświadczenie o finansowaniu projektu we własnym zakresie (płatności refundacyjne) lub o złożeniu twardego zabezpieczenia w postaci gwarancji bankowej/ubezpieczeniowej na wartość najwyższej transzy zaliczki.

Oceniane jest spełnienie powyższych warunków przez wnioskodawcę. Aby je spełnić: - w **przypadku realizacji inwestycji jako inwestor:** Wnioskodawca musi we wniosku o dofinansowanie przedstawić posiadane doświadczenie o łącznej wartości netto równoważnej 100% wnioskowanego dofinansowania.

- w **przypadku braku doświadczenia:** Wnioskodawca powinien złożyć odpowiednie oświadczenie o finansowaniu projektu we własnym zakresie lub o złożeniu zabezpieczenie w postaci gwarancji bankowej/ubezpieczeniowej na wartość najwyższej transzy zaliczki. Zgodnie ze wzorem umowy o dofinansowanie gwarancję bankową lub ubezpieczeniową wnioskodawca musi złożyć przed pierwszą wypłatą zaliczki.

Oceniane jest spełnienie tych warunków przez wnioskodawcę w celu potwierdzenia, że posiada odpowiednie doświadczenie w realizacji projektów/inwestycji dotyczących budowy sieci telekomunikacyjnych lub że jest w stanie zabezpieczyć finansowanie projektu w inny sposób.

# **18. Co w sytuacji, gdy zadeklarujemy 100% inwestycji własnych, a później okaże się, że mamy pustostan, to mamy obowiązek dostarczenia tam sieci?**

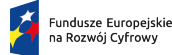

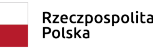

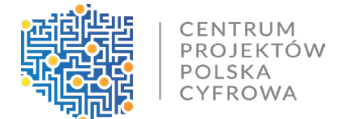

Tak. Przeznaczenie środków własnych na dodatkowe inwestycje ma charakter fakultatywny i stanowi kryterium rozstrzygające. Dlatego beneficjent powinien upewnić się, że dokonał właściwego szacowania inwestycji.

**19. W związku z tym, że firmy które zostaną wyłonione w ramach naboru będą raportować ilość podłączeń poszczególnych gospodarstw domowych. na etapie składania wniosków część gospodarstw jeszcze nie istnieje na danym terenie, czy w związku z tym na etapie realizacji budowy infrastruktury będzie możliwość dodania tych gospodarstw i jak mają mieszkańcy to zrobić? Czy zgłaszać się do CPPC, wykonawcy infrastruktury, innego podmiotu - jakiego?**

Celem interwencji FERC i KPO nie jest bezpośrednie świadczenie usług, a objęcie zasięgiem bardzo szybkiego Internetu na obszarach białych plam.

- **20. Jak liczyć wskaźnik produktu "Liczba węzłów dostępowych" w przypadku węzłów własnych wykorzystywanych w projekcie? Czy wartość bazowa ma wynosić 0?** Wartość bazowa może wynieść "0". We wskaźniku należy ująć węzły nowe, modernizowane, jak też już istniejące, które będą wykorzystywane w projekcie. Do wskaźnika należy zaliczać również radiowe węzły dostępowe.
- **21. W dokumentacji znajduje się lista obszarów z rożnymi miejscowościami. Natomiast w liście obszarów konkursowych niektóre miejscowości nie zostały ujęta. Czy jednocześnie oznacza to, że w tym naborze objęte zostaną wsparciem tylko te obszary znajdujące się na liście konkursowej?**

Na etapie aplikowania o dofinansowanie aktualna jest lista obszarów konkursowych udostępniona na stronie CPPC w ramach danego naboru.

#### **22. Czy i w jaki sposób należy udokumentować posiadanie finansów na wkład własny i VAT?**

Wnioskodawca powinien opisać informacje o zdolności do realizacji projektu, w tym również w odniesieniu do poniesienia nakładów na wkład własny i VAT w we wniosku o dofinansowanie sekcji "Szczegółowy opis projektu" w polu pn. "Wykonalność finansowa projektu".

**23. Czy dobrze interpretujemy, że będą obecnie tylko dwie stawki referencyjne dla kraju, jedna dla KPO i jedna dla FERC? We wcześniejszych zapisach wzoru, można to było interpretować jako 1 stawka referencyjna na 1 obszar konkursowy (402 stawki referencyjne).**

Tak, w każdym konkursie obowiązuje jedna uśredniona stawka referencyjna.

**24. Czy do wskaźnika rezultatu wliczają się sprzedane usługi hurtowe/zawarte umowy przez OK?**

Tak, pod warunkiem zachowania wymaganych parametrów usług.

CENTRUM PROJEKTÓW POLSKA CYFROWA

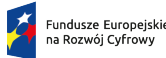

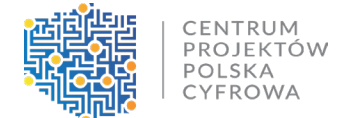

**25. Czy doświadczenie należy wykazać na 100% projektu czy na 1 kamień milowy?** Zgodnie z treścią kryterium merytorycznego dot. doświadczenia, chodzi o łączną wartość netto 100% wnioskowanego dofinansowania.

#### **26. Czy do wniosku może zalogować się i wypełniać kilka osób?**

Nie, nie jest to technicznie możliwe.

## **27. W jaki sposób będzie podpisywany wniosek - czy osoba wypełniająca klika "wyślij" i to wystarczy, czy musi go podpisać np. podpisem elektronicznym?**

Warunkiem złożenia wniosku jest podpisanie go kwalifikowanym podpisem elektronicznym. Sposób logowania oraz podpisywania wniosku opisany jest w Instrukcji wypełniania wniosku o dofinansowanie. Wnioskodawca w celu rejestracji wniosku musi mieć zainstalowaną aplikację Popis.Gov oraz posiadać elektroniczny podpis kwalifikowany.

### **28. Czy kamienie milowe (15%, 35%,100%) będą rozliczna wg. liczby PA w zasięgu czy wg. wartości PA (sumy z kategorii stawek jednostkowych w PLN) w zasięgu?**

Kamienie milowe w przypadku zadania 1 dotyczącego objęcia zasięgiem sieci szerokopasmowego internetu 100% punktów adresowych wyznaczonych dla danego Obszaru konkursowego rozliczane będą według liczby punktów adresowych objętych zasięgiem sieci, natomiast kamienie milowe dotyczące zadania 2 rozliczane będą w oparciu wykazanie wartości Inwestycji własnej.

**29. Przy stosunkowo małym obszarze pliki SHP wraz z plikami qgz zajmują łącznie przeszło 240MB miejsca na dysku, a po kompresji ZIP ich waga przekracza 110MB. Czy w takiej sytuacji można podzielić katalog z plikami dot. mapy na części i przesłać drugą część jako dodatkowy załącznik?**

W takiej sytuacji katalog można podzielić na mniejsze części. Limit 100 MB dotyczy każdego pojedynczego pliku, a nie wszystkich łącznie.

**30. Z dokumentacji konkursowej nie wynika, że beneficjent ma zadeklarować konkretne punkty dla kamieni milowych, ważne, żeby w określonym czasie wykonał podłączenie 15%/35%/100% PA. Niestety formularz FPZiS wymaga, by konkretny punkt dla obszaru oznaczyć jako**  realizowany w ramach konkretnego kamienia milowego (załączam "zrzut" z FPZiS). Jaki jest cel **takiego rozwiązania i czy jeśli beneficjent przykładowo nie wykona dla i kamienia 5 punktów oznaczonych w FPZiS jako kamień I, ale jeśli w terminie dla i kamienia wykonane zostaną 5 lub więcej PA oznaczone w FPZiS jako kamień II, to czy uznane zostanie, że kamień nr i został zrealizowany w terminie? (finalnie bowiem sumarycznie wykonane zostanie 15% PA).** 

Oznaczenia w FPZiS służą do wykonania wstępnej koncepcji orientacyjnej. Do etapu rozliczenia Iszego kamienia, Beneficjent może swobodnie zmieniać punkty, które obejmie.

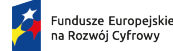

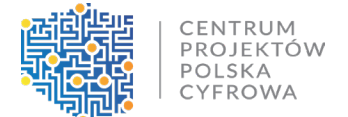

Po rozliczeniu danego punktu w kamieniu, Beneficjent nie może już dokonywać zmian.

**31. Określając kwotę inwestycji własnych w części budżetowej zadanie 2, zakładając ze planujemy zrealizować wszystkie punkty, jaką należy wpisać kwotę? Tą z obszaru realizacji projektu "Kwota Inwestycji własnych - wartość maksymalna" czy kwotę wg własnej kalkulacji?**

Tak. Jeżeli planują Państwo objąć zasięgiem wszystkie punkty możliwe do realizacji w ramach inwestycji własnych, to powinni Państwo wpisać podaną na liście obszarów konkursowych Maksymalną kwotę inwestycji własnych. Ww. kwota jest sumą capex dla poszczególnych punktów adresowych wymienionych na liście danego obszaru oznaczonych jako (rodzaj obiektu) inwestycja własna. Zwracamy uwagę, że w przypadku inwestycji własnych nie można zastosować barier inwestycyjnych, tzn. jeśli zadeklarują Państwo realizację wszystkich dodatkowych adresów, to będą Państwo musieli wszystkie zrealizować.

**32. Określając podmioty powiązane, z zamieszczonych informacji zrozumiałem, że są to podmioty posiadające udziały w innych przedsiębiorstwach. w przypadku gdy osoby fizyczne mają udziały lub pełnią funkcje zarządu w kilku przedsiębiorstwach, czy to też należy rozumieć jako podmiot powiązany?**

Jako podmiot powiązany należy rozumieć podmiot powiązany w rozumieniu artykułu 3 pkt 3 Załącznika i do Rozporządzenia nr 651/2014.

**33. Czy w przypadku braku doświadczenia i chęci ubiegania się o zaliczki (SPV utworzona na cele naboru) w miejsce gwarancji bankowej/ubezpieczeniowej można zastosować pożyczkę od udziałowca? Rozumiem, że kwota takiej pożyczki powinna pokrywać koszt realizacji projektu w zakresie wkładu własnego i VAT?**

Nie można zastosować pożyczki od udziałowca. Zgodnie z opisem kryterium dot. doświadczenia, w przypadku braku doświadczenia i chęci ubiegania się o rozliczanie zaliczkowe, konieczne jest złożenie twardego zabezpieczenia w postaci gwarancji bankowej/ubezpieczeniowej na wartość najwyższej transzy zaliczki.

**34. Czy 2 operatorów telekomunikacyjnych może wystąpić wspólnie w jednym wniosku do jednego obszaru konkursowego? Wspólnie spełniają kryteria zabezpieczenia finansowego oraz kompetencji technicznych zapewniających realizację projektu poprawnie jakościowo w zakładanym terminie. na jakich warunkach? Kiedy jest to możliwe?**

Nie ma możliwości realizacji projektu w formule partnerstwa dwóch operatorów telekomunikacyjnych. w związku z tym wszystkie dane przedstawiane we wniosku muszą dotyczyć bezpośrednio wnioskodawcy - w przypadku kryterium doświadczenia, badaniu podlega czy wnioskodawca w okresie po 01.01.2015 r. zrealizował określone inwestycje jako inwestor.

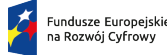

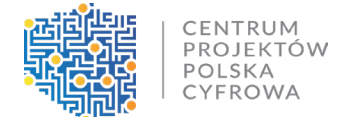

**35. Proszę o informację jak można dodać adres do listy obszarów konkursowych FERC i KPO? Sprawdziłem i są ujęte adresy sąsiednie, ale nie ma mojego mimo, że zgłaszałem go wcześniej jako zainteresowanie dostępem szerokopasmowym na stronie UKE, czy SIDUSIS.**

Ministerstwo Cyfryzacji uruchomiło System Informacyjny o Dostępie do Usług Stacjonarnego Internetu Szerokopasmowego (SIDUSIS). System umożliwia również zgłoszenie zapotrzebowania na internet.

Na stronie SIDUSIS (internet.gov.pl) znajdują się aktualne informacje m.in.:

- statusie realizacji działań finansowanych ze środków publicznych (w tym POPC)
- czy adres jest skierowany do dofinansowania w ramach działań KPO albo FERC

- czy dla danego adresu planowana jest inwestycja światłowodowa finansowana ze środków prywatnych.

Brak informacji o zapotrzebowaniu na internet lub o planowanej inwestycji światłowodowej, oznacza, że nie ma obecnie planów na realizację działań w tym obszarze.

CPPC nie zajmuje się wyznaczaniem punktów adresowych do objęcia zasięgiem sieci internetu szerokopasmowego. Wszelkie pytania oraz uwagi do udostępnionych list należy kierować bezpośrednio do KPRM na adres: [sekretariat.dt@cyfra.gov.pl](mailto:sekretariat.dt@cyfra.gov.pl).

### **36. Czy inwestycję własną trzeba również uwzględnić mapie koncepcyjnej sieci oraz schemacie logicznym i formularzu planowania zasięgów?**

Inwestycję własną można, ale nie trzeba uwzględnić w mapie koncepcyjnej sieci oraz schemacie logicznym i formularzu planowania zasięgów.

**37. Jak (i czy) powinna wypełnić formularz oceny Spółka Celowa powołana na potrzeby konkursu, która została zarejestrowana w bieżącym miesiącu? Spółka taka nie dysponuje danymi wejściowymi niezbędnymi do przekazania w zakładce B – "Dane do oceny".**

Jak wskazuje instrukcja - załącznik nr 2 "Formularz oceny sytuacji ekonomicznej" nie dotyczy podmiotów, które są na rynku krócej niż 3 lata.

**38. Czy możliwe jest dodanie do generatora redaktora pomocniczego lub innej osoby, która wpisuje treści do wniosku? Oczywiste jest, że wniosek + załączniki podpisze osoba do tego uprawniona.** 

**Niestety nie udało nam się znaleźć takich funkcji w generatorze i wychodzi na to, że wszystkie treści zamieszcza właściciel przedsiębiorstwa.**

Dziękujemy za sugestię, jednakże na ten moment system logowania jest taki, jak jest opisany w instrukcji i na tym etapie nie możemy już tego zmienić. Być może wykorzystamy tę propozycję do przyszłych naborów.

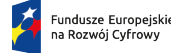

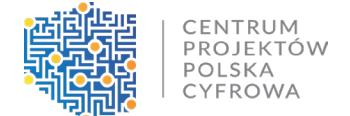

**39. W przypadku operatorów małych i średnich inwestycje w budowę sieci NGA finansowane z**  POIG/POPC, które mogłyby być uwzględniane w kryterium pn. "Wnioskodawca posiada **doświadczenie w zakresie realizacji projektów/inwestycji dotyczących budowy sieci telekomunikacyjnych uzyskane po 1.01.2015 r. do dnia złożenia wniosku o dofinansowanie" z reguły są daleko niewystarczające. w naszym przypadku przeprowadziliśmy jako Inwestor wiele inwestycji budowy/rozbudowy/przebudowy sieci telekomunikacyjnych we własnym zakresie, tzn. bez angażowania zewnętrznych wykonawców – a z wykorzystaniem pracy własnych pracowników i samodzielnie zakupionych materiałów i narzędzi koniecznych do budowy sieci.**

**W jaki sposób w naszym przypadku mamy udokumentować terminy rozpoczęcie/zakończenia inwestycji oraz jej wartość netto? a może wystarczy oświadczenie wnioskodawcy złożone w oparciu o dane z księgowości wnioskodawcy?**

Kryterium uwzględnia zbadanie tylko i wyłącznie inwestycji zrealizowanych jako inwestor.

Inwestycje własne należałoby udokumentować w sposób równorzędny dla inwestycji realizowanych jako inwestor, co oznacza, że przyjmujemy tylko i wyłącznie koszty inwestycyjne, bez kosztów bieżących działalności przedsiębiorstwa.

Istotnym jest wykazanie początkowego zakresu okresu realizacji danej inwestycji, a także momentu jej ukończenia, w celu uwiarygodnienia.

W przypadku umów, mają one określony okres obowiązywania. z dokumentów powinno jednoznacznie wynikać kiedy nastąpiło zakończenie, aby była możliwość zweryfikowania tego zgodnie z kryterium.

Ponadto, powinien zostać sporządzony operat szacunkowy do uwiarygodnienia wartości zrealizowanej inwestycji.

W przypadku jeżeli którykolwiek z tych kryteriów nie będzie uwiarygodniony w sposób, w jaki informacje te są przedstawiane w umowach z wykonawcami, na etapie oceny ekspert może odrzucić wykazane doświadczenie.

**40. Czy w ramach wybranego obszaru zgodnego z listą obszarów konkursowych musimy uwzględnić w budżecie maksymalną wartość dofinansowania inwestycji na obszarze (w PLN)?**

Wielkość potencjału finansowego w budżecie wnioskodawcy zależy od sytuacji ekonomicznej przedsiębiorstwa, tzn. czy spełnia warunek uwiarygodnienia doświadczenia. Jeśli nie, to Wnioskodawca musi wykazać potencjał finansowania na całość inwestycji.

**41. Proszę o potwierdzenie czy Załącznik nr 7 tj. katalog barier inwestycyjnych obowiązuje tylko dla punktów podstawowych czy też również dla punktów dobrowolnych w ramach kategorii inwestycji własnych ?**

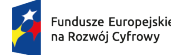

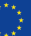

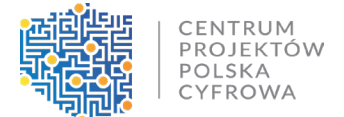

Katalog barier inwestycyjnych dotyczy wyłącznie punktów obligatoryjnych.

**42. Jeśli nie to czy beneficjent w razie zadeklarowania 100% punktów i 100% kwoty w ramach inwestycji własnych będzie musiał obligatoryjnie wywiązać się ze zobowiązania inwestycyjnego i objąć zasięgiem wszystkie punkty niezależnie od tego co się okaże w ramach inwentaryzacji przedprojektowej np. brak budynku w danej lokalizacji, pustostan , pusta działka bez budynku albo też właściciel obiektu nie zgadza się na realizację inwestycji i nie chce aby jego budynek został objęty zasięgiem.**

Tak. Inwestycje własne mają charakter fakultatywny, dlatego Wnioskodawca powinien upewnić się, że dokonał właściwego oszacowania możliwej do realizacji inwestycji.

**43. Czy katalog punktów w ramach kategorii inwestycji własnych może zostać rozszerzony w przyszłości w trakcie realizacji projektu , tak aby możliwa była wymiana punktów których beneficjent nie zrealizuje z powodu wystąpienia barier inwestycyjnych lub innych zdarzeń które nie były do przewidzenia na etapie składania wniosku o dofinansowanie?**

Wymiana punktów, które Beneficjent realizuje w ramach inwestycji własnych może nastąpić w przypadku, w którym zadeklarował poniżej 100% wartości inwestycji własnych dla danego obszaru. Np. jeśli Beneficjent zadeklarował 80%, to w razie wystąpienia barier inwestycyjnych, ma możliwość wybrania do objęcia inwestycją punktów z pozostałych 20%. Jeżeli natomiast zadeklarował 100%, nie ma takiej możliwości, ponieważ wszystkie punkty muszą być objęte zasięgiem sieci.

**44. Czy jednostka samorządu terytorialnego będąca w rejestrze Prezesa UKE jest podmiotem kwalifikującym się do wsparcia w ramach działania 1.1 FERC w związku z kryterium formalnym Nr 3: "Kwalifikowalność Wnioskodawcy"?**

Nie, o wsparcie mogą ubiegać się przedsiębiorcy telekomunikacyjni wpisani do 'Rejestru przedsiębiorców telekomunikacyjnych', a nie tak jak w Państwa przypadku JST wpisana do 'Rejestru Jednostek Samorządu Terytorialnego wykonujących działalność w zakresie telekomunikacji'.

**45. Czy w zakładce "Doświadczenie Beneficjenta" we wniosku o dofinansowanie jest możliwość podania takiego samego doświadczenia zarówno w konkursie FERC jak i KPO? Czy zostanie wtedy spełnione kryterium doświadczenia w obydwu konkursach?**

Przy uzupełnianiu informacji dot. doświadczenia we wniosku znajduje się pole "Czy część inwestycji będzie stanowić podstawę do wykazania doświadczenia w innym wniosku składanym w naborze KPO, FERC?". Oznacza to, że to samo doświadczenie w rozumieniu zrealizowanego projektu lub inwestycji może być wykazywane jednocześnie na różnych obszarach KPO i FERC, natomiast nie może być wykazywana kilkukrotnie ta sama kwota. Łączna kwota danej inwestycji

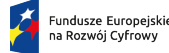

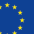

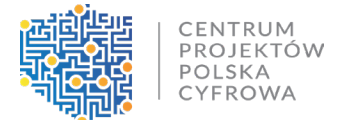

może być podzielona na części, które zostaną rozdzielone na wnioski z różnych obszarów KPO i FERC.

**46. Czy są wytyczne co do przyjęcia na majątek (ŚT) nowo budowanej sieci? Czy dopuszczalna jest rozbudowa (nakłady dodatkowe) nowo wybudowanej sieci, która wejdzie w skład istniejącego ŚT (np. wybudowanego w ramach POPC), co jest zgodne z ustawą o rachunkowości?**

Nie istnieją takie wytyczne. Należy postępować zgodnie z Ustawą o rachunkowości – rozbudowa sieci jest dopuszczalna.

**47. Czy konieczne jest, żeby jedna osoba zarówno wypełniała jak i podpisywała Wniosek o Dofinansowanie czy mogą to robić dwie niezależne osoby (przy założeniu, że osoba podpisująca ma odpowiednie pełnomocnictwo)? Dokumentacja jest wprowadzana na innym szczeblu zarządczym, tzn. dane będzie wprowadzał konsultant, a podpisywała osoba upoważniona, np. Członek Zarządu. w sytuacji podmiotu korporacyjnego wprowadzanie i podpisywanie danych przez jedną osobę jest niezwykle utrudnione.**

Konieczne jest, aby wniosek wypełniała jedna osoba, która zalogowała się np. poprzez Profil zaufany, bankowość elektroniczną lub e-Dowód. System jednak nie będzie weryfikował czy podpis kwalifikowany pod wnioskiem został złożony przez tę samą osobę, która się zalogowała. Możliwe jest zatem, aby wniosek wypełniła jedna osoba po czym podpisała go inna, przy czym podpis będzie musiał zostać złożony po zalogowaniu na profil osoby wypełniającej wniosek. Osoba podpisująca musi posiadać upoważnienie.

**48. Czy do danego wniosku może mieć dostęp kilka upoważnionych osób? Jeśli nie, to co w sytuacji siły wyższej, np. pobytu w szpitalu?**

Nie ma takiej możliwości.

**49. Czy jest możliwość importowania/eksportowania danych do wniosku za pomocą plików xml.? W przypadku składania większej liczby wniosków wpisywanie wszystkich danych ręcznie znacznie wydłuży czas ich przygotowania.**

Nie ma takiej możliwości, wniosek jest w całości wypełniany w systemie.

**50. Podczas wyliczania wartości projektów zmniejszając dofinansowanie, zmniejsza się od razu cała wartość projektu, a tymczasem rzeczywista wartość projektu się nie zmniejszy, jedynie wkład własny ulegnie zwiększeniu. Jest to mocno problematyczne ponieważ projekt, który faktycznie będzie kosztował np. 10 mln zł będzie musiał być oficjalnie przedstawiany jako mniejszy, co nie będzie prawdą. Prosimy o przedstawienie rozwiązania.**

Wkład własny w projekcie stanowi 20,29% wydatków kwalifikowanych i stanowi część wydatków ogółem projektu. Państwa pytanie nie dotyczy wkładu własnego, ale stawki jednostkowej

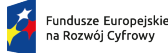

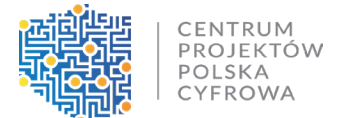

wskazanej przez Beneficjenta, tj. deklaracji jaką uśrednioną kwotę Beneficjent przeznaczy na podłączenie jednego punktu adresowego. Wnioskodawca może zadeklarować stawkę przewidzianą dla danego obszaru konkursowego, ale może również zadeklarować niższą. Ponieważ kryterium Minimalizacja wkładu publicznego stanowi kryterium rozstrzygające o tym, czy dany wniosek otrzyma dofinansowanie, nie ma możliwości zmiany tej kwoty w trakcie realizacji projektu. Zwracamy natomiast uwagę, że stawki jednostkowe mogą podlegać waloryzacji, zgodnie z § 3 wzoru Umowy o dofinansowanie projektu.

**51. Czy w sytuacji odwrotnej do przedstawionej powyżej, tzn. na etapie realizacji koszty uległy zmniejszeniu, będzie konieczność zwrotu niewykorzystanego dofinansowania?**

Nie będzie takiej konieczności.

**52. Czy koszty pracy pracowników etatowych, będących członkami zespołu projektowego i zatrudnionych w spółce realizującej przedsięwzięcie, można wliczać w koszty projektu?**

Projekty realizowane w ramach naboru rozliczane będą uproszczoną metodą rozliczania wydatków – w formie stawek jednostkowych, tzn. zryczałtowanego kosztu objęcia punktu adresowego zasięgiem sieci. w związku z powyższym nie ma katalogu wydatków kwalifikowanych.

**53. Czy w ramach projektu zwiększenia dostępu do ultra-szybkiego internetu szerokopasmowego (1 nabór) jest możliwe złożenie dofinansowanie na budowę sieci szerokopasmowych na część obszaru konkursowego? Według regulaminu i załączonych dokumentów wyznaczono 152 Obszary konkursowe — obszar określony w załączniku nr 8 do Regulaminu z określoną listą punktów adresowych, na którym może być realizowany Projekt.**

Nie ma możliwości złożenia wniosku dot. tylko części pojedynczego obszaru. Wszystkie podstawowe punkty danego obszaru muszą zostać objęte zasięgiem sieci.

**54. W sytuacji gdy Wnioskodawca złożą kilka wniosków (na różne obszary), to doświadczenie w kwocie X mln PLN musi być podzielone na te obszary? Czy też do każdego Wniosku można przypisać całość doświadczenia Wnioskodawcy w kwocie X mln PLN?**

Wnioskodawca nie może przypisać tej samej kwoty zrealizowanej inwestycji do kilku wniosków na różnych obszarach. Doświadczenie w kwocie X może być podzielone pod warunkiem, że jest wystarczająco wysokie. Jeżeli kwota zrealizowanej inwestycji odpowiada wnioskowanemu dofinansowaniu np. na jeden obszar, to do wniosków na pozostałe obszary powinien złożyć Oświadczenie o finansowaniu przedsięwzięcia we własnym zakresie lub złożeniu dodatkowego zabezpieczenia.

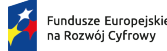

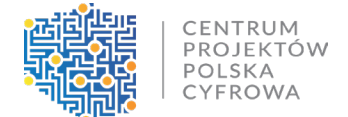

**55. Czy "twardym zabezpieczeniem" zaliczki może być tylko gwarancja bankowa/ubezpieczeniowa czy dopuszczalne są inne formy np. środki na koncie (ponad wkład własny)?**

Twardym zabezpieczeniem zaliczki może być tylko gwarancja bankowa/ubezpieczeniowa na wartość najwyższej transzy zaliczki.

**56. W przypadku, gdy Wnioskodawca będzie się ubiegał o zaliczki nie przekraczające np. 20%**  dofinansowania, to musi przedstawić "twarde zabezpieczenie" na kwotę równą największej **zaliczce o jaką się będzie ubiegał czy też najwyższej możliwej do uzyskania, w ramach programu, zaliczce?**

Wnioskodawca musi przedstawić zabezpieczenie na kwotę równą największej zaliczce, o jaką będzie się ubiegał. Wartości zaliczek, o które będzie się ubiegał określa samodzielnie Wnioskodawca.

**57. Prosimy o potwierdzenie, że w przypadku zawierania umowy wykonawczej między Beneficjentem a wykonawcą, której przedmiotem jest realizacja Projektu, nie ma zastosowania zasada konkurencyjności.**

W przypadku wydatków rozliczanych za pomocą metod uproszczonych oraz finansowania niepowiązanego z kosztami nie stosuje się zasady konkurencyjności.

**58. § 2 ust. 1 pkt. 1) i pkt. 2) Umowy o dofinansowanie. Czy warunki tam wymienione należy rozumieć w ten sposób, że złożenie wniosku o waloryzację np. po 12 miesiącu trwania umowy będzie skuteczne jeżeli zostanie dotrzymany kamień milowy, który był do osiągnięcia do 12 miesiąca? Innymi słowy, czy w praktyce przewidziane są dwie waloryzacje: pierwsza po upływie 12 miesięcy, a druga po upływie 24 miesięcy?**

Tak, w praktyce przewidziane są dwie waloryzacje. w umowie o dofinansowanie, w paragrafie dot. waloryzacji stawek jednostkowych określono, kiedy beneficjent może wystąpić o waloryzację oraz jakie warunki musi spełnić, aby otrzymać waloryzację – w § 3 ust. 2, pkt 1 i 2 określono warunek dotyczący terminowego osiągnięcia kamieni milowych oraz złożenia wniosku o waloryzację nie wcześniej niż po upływie realizacji kamieni milowych (12 i/lub 24 miesięcy okresu realizacji projektu).

**59. § 3 ust. 7 Umowy o dofinansowanie – Jak będzie stosowany wskaźnik waloryzacji, jeżeli obecny wskaźnik zostanie zlikwidowany i nie zostanie wprowadzony nowy wskaźnik. Czy będzie możliwe podjęcie dyskusji w sprawie wybrania innego, alternatywnego wskaźnika i na jego podstawie dokonanie waloryzacji?**

Zgodnie z zapisami z umowy § 3 ust. 7: "W przypadku likwidacji lub modyfikacji wskaźnika waloryzacji, o którym mowa w ust. 1 lub zmiany podmiotu, który urzędowo go ustala,

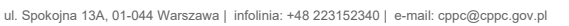

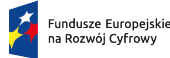

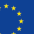

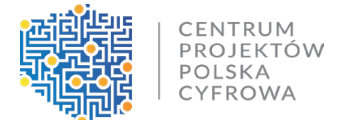

mechanizm, o którym mowa powyżej, stosuje się odpowiednio do wskaźnika lub podmiotu, który zgodnie z odpowiednimi przepisami prawa zastąpi dotychczasowy wskaźnik lub podmiot".

**60. § 5 ust. 6 Umowy o dofinansowanie, ostatnie zdanie. Prosimy o potwierdzenie, że możliwość wypowiedzenia w trybie § 22 ust. 9 nie ma zastosowania, jeżeli niedotrzymanie 6 miesięcznego terminu nastąpiło na skutek wystąpienia barier inwestycyjnych określonych w zał. nr 7.**

Wystąpienie barier inwestycyjnych nie wpływa na obowiązek osiągnięcia kamieni milowych. Jeśli pomimo wdrożenia planu naprawczego Wnioskodawca nie osiągnie wartości kamienia milowego określonego we Wniosku w terminie do 6 miesięcy od wyznaczonego terminu jego osiągnięcia, Jednostka wspierająca poddaje przyczyny nieosiągania kamienia milowego oraz wykonalność projektu pod ponowną analizę. na tym etapie jest możliwość wypowiedzenia umowy.

**61. § 8 ust. 6 Umowy o dofinansowanie. Prosimy o doprecyzowanie sytuacji, w których może zostać obniżona lub niewypłacona zaliczka. z treści zdania 1 wynika, że może to być zrobione bez jakiegokolwiek powodu.**

Warunki wypłat dofinansowania zostały określone w zapisach Umowy. Z zapisów zawartych w § 8 ust. 6 nie wynika, że obniżenie lub niewypłacenie zaliczki może nastąpić bez podania jakiegokolwiek powodu, ale na przykład w przypadku nieterminowego realizowania kamieni milowych.

**62. § 10 ust 14 Umowy o dofinansowanie. Prosimy o potwierdzenie, że brak waloryzacji z tytułu nieosiągnięcia kamieni milowych nie dotyczy przypadków, gdy do braku osiągniecia kamieni milowych doszło z tytułu siły wyższej i/lub barier inwestycyjnych określonych w § 22 ust. 9 umowy.**

W tym przypadku bariery inwestycyjne nie mają znaczenia. Wnioskodawca zobligowany jest do zrealizowania 1 i 2 kamienia milowego dzięki pozostałym punktom adresowym. Waloryzacja będzie możliwa dopiero po pierwszych 12 i następnie 24 miesiącach realizacji projektu, co oznacza, że Wnioskodawca musi zrealizować, odpowiednio 15% w pierwszym roku i 35% w kolejnych 24 miesiącach, objęcia zasięgiem punktów adresowych.

**63. § 22 ust. 6 Umowy o dofinansowanie, zdanie drugie. Prosimy o potwierdzenie, że w przypadku siły wyższej zwrot otrzymanych a nierozliczonych środków dotyczy tylko sytuacji, gdy Beneficjent nie zdążył ponieść wydatków kwalifikowalnych, które mają być pokryte tymi środkami. Wynika to z tego, że gdyby jednak Beneficjent miał zwrócić wszystkie nierozliczone jeszcze środki, w tym te, które miały służyć do pokrycia poniesionych wydatków kwalifikowalnych, to Beneficjent poniósłby szkodę, co byłoby niezgodne z pierwszym zdaniem w ust. 6.**

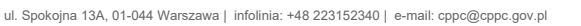

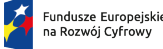

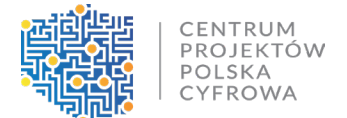

Zgodnie z § 22 ust. 6 wzoru Umowy o dofinansowanie: Beneficjent nie będzie odpowiedzialny wobec Instytucji Pośredniczącej lub uznany za naruszającego postanowienia Umowy w związku z niewykonaniem lub nienależytym wykonaniem obowiązków wynikających z Umowy w zakresie, w jakim takie niewykonanie lub nienależyte wykonanie jest wynikiem siły wyższej.

**64. § 23 ust. 1 Umowy o dofinansowanie. Prosimy o potwierdzenie, że zwrot całego dofinansowania dotyczy sytuacji, gdy do rozwiązania doszło z przyczyn leżących po stronie Beneficjenta, a więc nie dotyczy sytuacji, gdy do rozwiązania umowy doszło w trybie § 22 ust. 1 lub na skutek siły wyższej bądź barier inwestycyjnych.**

Zgodnie z § 23 ust. 1 wzoru Umowy o dofinansowanie: w przypadku rozwiązania Umowy, o którym mowa w § 22, Beneficjent jest zobowiązany do zwrotu całości otrzymanego dofinansowania - wraz z odsetkami w wysokości określonej jak dla zaległości podatkowych, liczonymi od dnia przekazania środków dofinansowania do dnia jego zwrotu - w terminie 30 dni od dnia rozwiązania Umowy na rachunek bankowy wskazany przez Instytucję Pośredniczącą.

Dotyczy to zatem sytuacji, o której mowa w ust. 1. Co do zasady, § 22 ust. 6 wzoru Umowy o dofinansowanie reguluje kwestię zwrotu środków w sytuacji wystąpienia siły wyższej.

**65. Prosimy o potwierdzenie, że w przypadku gdy obiektywnie nie ma możliwości zastosowania alternatywnych rozwiązań na skutek zaistniałej bariery inwestycyjnej (np. pkt. i pkt. 1)-3)), analiza alternatywnych rozwiązań będzie sprowadzała się do stwierdzenia, że w danej sytuacji nie jest obiektywnie możliwe usunięcie bariery inwestycyjnej.**

Potwierdzamy, że po udokumentowaniu wystąpienia bariery, analiza alternatywnych rozwiązań będzie sprowadzała się do stwierdzenia, że w danej sytuacji nie jest obiektywnie możliwe usunięcie bariery inwestycyjnej.

**66. Beneficjent posiada już sieć FTTH na obszarach konkursu KPO i FERC. w zakresie mapy koncepcyjnej chcemy wskazać dokładne fizyczne przebiegi nowo planowanej sieci od Punktów Adresowych do najbliższego złącza światłowodowego sieci Beneficjenta zbudowanymi lub budowanymi poza konkursami KPO/FERC z wykorzystaniem istniejącej infrastruktury (sieci nasłupowe, kanalizacja, budowa własnej kanalizacji w pasie drogowym).**

**Istniejąca sieć Beneficjenta podlega rozbudowie i zmianom. Beneficjent nie posiada aktualnych kompletnych fizycznych przebiegów sieci (zlecił prace zaprojektuj i wybuduj). z uwagi na powyższe dla potrzeb opracowania mapy koncepcyjnej sieci chcemy wskazać przebiegi od złącza światłowodowego do OLT i od OLT do PWR jako łącza logiczne – proste linie.**

Zgadzamy się z proponowaną odpowiedzią. Najważniejsze jest naniesienie trasowania dla projektowanej do wybudowania sieci.

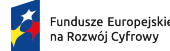

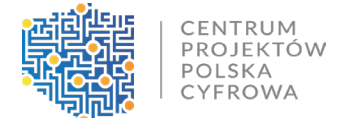

**67. Czy dobrze zakładamy, że pod pojęciem wybudowana rozumiane jest infrastruktura zaplanowana do wybudowania w ramach konkursu?**

Tak.

**68. Czy dobrze zakładamy, że pod pojęciem przebudowana rozumiane jest infrastruktura zaplanowana do przebudowania w ramach konkursu?**

Tak.

**69. Czy dobrze zakładamy, że pod pojęciem wydzierżawiona rozumiane jest infrastruktura zaplanowana do dzierżawy od innego podmiotu?**

Tak.

**70. Czy w przypadku gdy beneficjent należy do grupy przedsiębiorców powiązanych kapitałowo ma wykazywać infrastrukturę innego podmiotu z grupy jako wydzierżawioną?**

Tak.

**71. W jakich przypadkach ma zastosowanie wartości wydzierżawiona wybudowana ze środków publicznych jeśli beneficjent nie ma wiedzy o źródle finansowania poszczególnych elementów infrastruktury sieci innych podmiotów? Czy w przypadku braku wiedzy należy przyjąć, że**  wartością domyślną jest "wydzierżawiona"?

Tak.

**72. W jakich przypadkach ma zastosowanie wartość wykupiona? Czy rozumiana jest tu IRU?**

Tak.

**73. Co jest rozumiane przez pasywa i aktywa?**

Pasywa to infrastruktura pasywna typu kable światłowodowe, splitery, złącza i pozostała infrastruktura nie wymagająca zasilania. Aktywa to urządzenia aktywne typu OLT, switch, router.

- **74. Jaką wartość podać na linii kablowej dla której zakładamy 24 włókna z czego:**
	- **- 2 włókna będą przenosiły sygnał z dwóch rożnych portów GPON 2,5Gb/s każdy**
	- **- 3 włókna (po spliterze 1 włókno odeszło do innego kabla) z jednego portu 10Gb/s?**

**- 6 włókien będzie przenosiło ruch do poszczególnych HP tj. będą współdzieliły maksymalnie 2,5Gb/s.**

**Czy wystarczające będzie podanie przepustowości per 1 port FTTH tj. 2,5Gb/s lub 10Gb/s bez mnożenia liczby włókien w kablu jakie są planowane do wykorzystania przez maksymalne** 

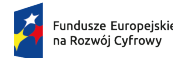

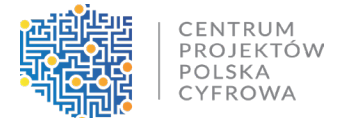

**teoretyczne przepustowości? Czy w przypadku GPON wystarczy podanie wartości 2,5? Czy w przypadku XG-PON wystarczy podanie wartości 10?**

Dla Przepustowości powinny być podawane maksymalne wartości dla obydwóch kierunków transmisji up i down dla każdej "technologii" użytej w linii kablowej.

### **75. Czy w przypadku możliwości użycia wkładek combo należy podać wyższą z wartości tj. 10 zamiast 2,5?**

Należy podać wyższą wartość, ale dla obydwóch kierunków transmisji.

**76. Czy mapa koncepcyjna sieci musi obejmować również punkty adresowe wskazane w konkursie dla których istnieje duże prawdopodobieństwo, że zostały one zlikwidowane lub nie istnieją np.:**

- **punkty adresowe wskazujące na obszary kopalni odkrywkowych węgla, piasku i innych minerałów;**

- **punkty adresowe wskazujące na środek drogi ekspresowej/autostrady lub skrzyżowania dróg;**

- **punkty na polach, lasach bez dróg dojazdowych, śladów jakiejkolwiek aktywności budowlanej.**

Mapa koncepcyjna sieci musi zawierać wszystkie punkty adresowe z danego obszaru i ich atrybuty muszą być zgodne z tymi na listach obszarów konkursowych.

**77. Czy mapa koncepcyjna musi obejmować punkty adresowe wskazane w konkursie których współrzędne wskazują ze znajdują się one poza obszarem powiatu w którym mają według TERC w danych konkursowych się znajdować co w znacznym stopniu wskazuje że dane PA w konkursie są błędne?**

Mapa koncepcyjna sieci powinna obejmować wszystkie punkty adresowe zgodnie z ich współrzędnymi i danymi z TERYT.

**78. Umowa o dofinansowanie § 2. Pkt 5 "Beneficjent zobowiązuje się wnieść wkład własny o łącznej wartości .................,... zł (słownie:............................) i stanowiącej nie mniej niż …,..% kwoty całkowitych wydatków kwalifikowalnych." Czy będą określone terminy wniesienia wkładu własnego i jaki będzie sposób weryfikacji?**

Termin nie został określony, a sam sposób weryfikacji zależy od tego, czy Wnioskodawca wykazał doświadczenie.

# **79. Jak ma działać z praktycznego punktu widzenia wyłanianie zwycięzców konkursu na liście ogólnopolskiej?**

CENTRUM PROJEKTÓW POLSKA CYFROWA

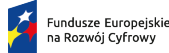

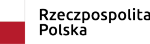

Unie Europeiska

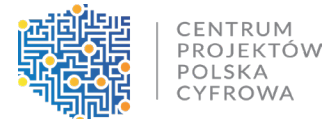

Wnioski o dofinansowanie podlegają dwustopniowej analizie konkurencji. Pierwszy stopień dotyczy oceny wniosków złożonych na danym obszarze konkursowym. Wniosek spełniający wszystkie kryteria 0-1 oraz otrzymujący najwyższą liczbą punktów w ramach kryterium numer 9 "Minimalizacja wkładu publicznego" i 10 "Kwota inwestycji własnych" spośród wniosków złożonych na danym obszarze, umieszczany jest następnie na ogólnopolskiej liście rankingowej. w przypadku wniosków, które w wyniku oceny dokonywanej w oparciu o kryteria merytoryczne otrzymały taką samą liczbę punktów na danym obszarze konkursowym, na ogólnopolskiej liście rankingowej umieszczany jest wniosek o dofinansowanie złożony najwcześniej.

**80. Jeżeli posiadane doświadczenie w budowie sieci telekomunikacyjnej jest wystarczające zgodnie z warunkami naboru do wykazania doświadczenia na jeden cały obszar konkursowy, a przy tym jest wystarczające dla wykazania doświadczenia na innym obszarze, ale tylko w części to czy taka sytuacja jest kwalifikowana jako:**

- **Brak doświadczenia dla wszystkich obszarów konkursowych;**

- **Doświadczenie dla 1 obszaru, pozostałe muszą być realizowane w trybie płatności refundacyjnych albo płatności zaliczkowych przy daniu twardego zabezpieczenia.**

W tym przypadku zasadnym byłoby wykazanie doświadczenia na obszarze, na którym pokrywa 100% wnioskowanego dofinansowania, a do wniosków na pozostałe obszary złożenie Oświadczenia o formie finansowania projektu.

**81. Jaki jest harmonogram płatności zaliczkowych i refundacyjnych niebędących płatnością końcową? Jak potencjalny beneficjent ma ocenić wysokość najwyższej transzy zaliczki i możliwości uzyskania tego rodzaju zabezpieczenia w formie gwarancji bankowej, na etapie składania wniosku, gdzie dokonuje już wyboru formy płatności?**

Zasady wypłaty dofinansowania zostały ujęte w § 8 Umowy o dofinansowanie. Harmonogram płatności ustalany jest przez Wnioskodawcę. Wnioski o płatność powinny być składane nie rzadziej, niż co 6 miesięcy. Wnioskodawca musi sam ocenić swoje możliwości finansowe.

**82. W jaki sposób obywatele będą mogli dowiedzieć się czy na ich obszarze z tych funduszy będzie budowana sieć szerokopasmowa? Obecnie przed naborem wniosków m.in. mój budynek jest wyznaczony do dofinansowania (dane z załączników i portalu SIDUSIS), a moje pytanie dotyczy o sytuację po złożonych ofertach. Ogólnie rzecz ujmując w jaki sposób obywatele a nie firmy będą mogły dowiedzieć się o wynikach naboru?**

Wszelkie informacje dotyczące wyników naboru znajdą się na stronie: <https://internet.gov.pl/>

**83. Czy będą np. dodane adnotacje na portalu SIDUSIS dla danego budynku i być może orientacyjny termin realizacji budowy?**

Wszelkie informacje dotyczące wyników naboru znajdą się na stronie: <https://internet.gov.pl/>

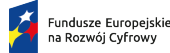

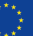

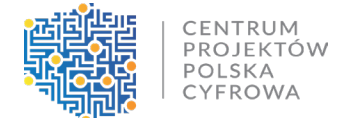

# **84. Co będzie w sytuacji gdy żadna firma nie złoży wniosku na dany obszar? Nie będzie tam w ogóle budowy sieci szerokopasmowej?**

Konkretne działania będą podejmowane po rozstrzygnięciu naboru.

#### **85. Jaka jest formuła wyliczania wskaźnika specyficznego?**

Wskaźnik będzie obliczany kwartalnie na podstawie stawki waloryzacji, która również będzie publikowana kwartalnie. Pierwsza publikacja pojawi się w IV kwartale, z końcem bieżącego roku.

### **86. Jaki koszyk produktów/usług będzie brany pod uwagę przy wyliczaniu podstawy tj cen rynkowych służących do waloryzacji?**

W koszyku produktu zostały uwzględnione wszystkie koszty związane z inwestycjami szerokopasmowymi.

#### **87. Jaka będzie waga poszczególnych rodzajów produktów i usług w wyliczeniu wskaźnika?**

Waga poszczególnych rodzajów produktów i usług w wyliczeniu wskaźnika została określona na podstawie danych historycznych ze zrealizowanych projektów POPC.

# **88. Jaki będzie okres referencyjny do oceny wzrostu cen rynkowych, służących do wyliczenia wskaźnika waloryzacji?**

Okresem referencyjnym do oceny wzrostu cen rynkowych, służących do wyliczenia wskaźnika waloryzacji, będzie okres roczny.

# **89. W jaki sposób wyznaczono obszary do naboru FERC, w których wskazano punkty adresowe jakie przedsiębiorca ma objąć zasięgiem sieci NGA?**

Punkty adresowe wskazane w obszarach dot. FERC zostały wyznaczone w oparciu o: - bazy adresowe udostępnione w konsultacjach społecznych obszarów białych NGA, które zakończyły się 26 września 2022. Baza ta uwzględniała punkty adresowe z PRG ze statusem "prognozowany" i "w trakcie budowy";

- baza adresowa białych plam NGA została pomniejszona o zatwierdzone plany inwestycyjne, punkty adresowe zaraportowane z systemu SIMBA wraz z 60 metrowym buforem (według stanu na 22 marca 2023), punkty adresowe zaraportowane w SIDUSIS (według stanu na 2 kwietnia 2023), przy czym zasięgi FWA z SIDUSIS (rzeczywisty i teoretyczny) są traktowane jako biała plama.

- punkty adresowe znajdujące się w gminach, które realizują na swoim terenie projekty w ramach Funduszu Szerokopasmowego.

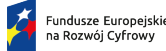

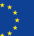

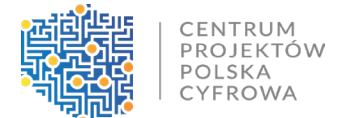

Baza adresowa białych plam NGA została pomniejszona o: punkty adresowe, które nie znajdują się w bazie adresowej PRG z aktualnością na 31 grudnia 2022, chyba że ich liczba przekracza 5% wszystkich adresów białych plam NGA w danej gminie; o punkty adresowe znajdujące się w odległości większej niż 300 metrów od istniejącej infrastruktury liniowej.

**90. Z których pozycji słownika atrybutów warstwy linii kablowej: "Własność linii" oraz "Własność traktu", należy skorzystać w przypadku gdy planowana jest przebudowa linii kablowej wybudowanej ze środków publicznych w ramach działań POPC 8.4 lub POPC 1.1, której właścicielem jest wnioskodawca.**

**Jak oznaczać linie kablowe/trakty planowane do wykorzystania przy realizacji FERC a których właścicielem jest wnioskodawca (dzierżawa od samego siebie).**

Po aktualnych zmianach w słowniku dla opisanego przypadku należy wybrać:

Własność linii: **własna**, Status linii: **planowana do modernizacji**.

Dla traktu: Własność traktu: **własny**, Status traktu: **planowany do modernizacji**.

**91. Czy w ramach sieci KPO/FERC, dozwolone jest budowanie, dofinansowanie oraz korzystanie zarówno z elementów sieci 4G, w przypadku gdy są one integralnie połączone z budową, finansowaniem oraz korzystaniem z sieci 5G?)**

Tak, o ile zostaną spełnione minimalne wymagania dot. przepustowości w Sieci KPO/FERC określone w punkcie 1.1 Wymagań technicznych.

**92. Czy koncepcja sieci powinna być zrealizowana do wyłącznie do opublikowanych współrzędnych punktów adresowych w konkursie FERC?**

Tak.

**93. Czy mapa koncepcyjna sieci może częściowo bazować na logicznych odcinkach kablowych będących liniami prostymi?**

Tak, najważniejsze jest naniesienie trasowania dla projektowanej do wybudowania sieci.

**94. Jak intepretować zapis w wymaganiach dot. warstw wektorowych? Chodzi o linie " Przyłącze do gospodarstwa domowego i/lub przedsiębiorstwa, instytucji, SED " - jej pierwszy koniec należy połączyć z punktem adresowym. Pytanie do czego należy połączyć drugi koniec tej linii? Czy to musi być punkt elastyczności czyli mufa światłowodowa, czy wystarczy linię tę połączyć z pobliską magistralą?**

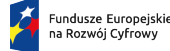

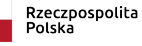

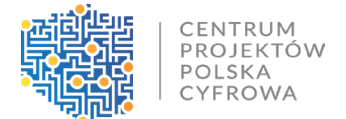

Na mapie koncepcyjnej przyłącze abonenckie należy z jednej strony połączyć z punktem adresowym, a z drugiej strony z punktem elastyczności, czyli np. mufą światłowodową.

# **95. Czy poniższe elementy będą zaliczane jako wydatki kwalifikowane: - urządzenia aktywne (…), zapasy kabli abonenckich itd.?**

Zgodnie z § 5 ust. 2 Regulaminu Naboru: "Projekty są realizowane i rozliczane wyłącznie z zastosowaniem Stawek jednostkowych w podziale na kategorie stawek, z przeliczeniem według Stawki Wnioskodawcy." Jednocześnie treść ww. Regulaminu określa definicję stawki jednostkowej jako: "Zryczałtowany koszt objęcia punktu adresowego zasięgiem sieci NGA w sposób zgodny z wymaganiami technicznymi określonymi w załączniku nr 6 do Regulaminu, wyznaczony zgodnie z opisem Wyciągu z Metodyki Stawek jednostkowych określonym w załączniku nr 9 do Regulaminu".

**96. Realizacja inwestycji w ramach programu często będzie polegała na rozbudowie już istniejącej infrastruktury telekomunikacyjnej. w celu optymalizacji kosztów rozbudowy, a także w celu uniknięcia nieuzasadnionego dublowania sieci (uniknięcia budowy sieci nakładkowej) zasadne będzie wykorzystanie w jakimś zakresie już istniejącej infrastruktury, która jest własnością innych Operatorów.**

**a) jakie są wymagania techniczne co do zapewnienia zasięgu pojedynczym PA znajdującym się w zasięgu sieci innego operatora? Czy np. wystarczy zaplanowanie przyłączenia PA do najbliższego punktu elastyczności sieci operatora i zapewnienia usługi BSA, LLU? b) jakie są wymagania formalno-prawne co do możliwości wykorzystania w projekcie infrastruktury innego operatora. Czy jest konieczność przedstawienia jakiejś umowy/porozumienia z tym Operatorem?**

Wymagania techniczne zostały szczegółowo opisane w dokumencie "Wymagania Sieci KPO/FERC". na etapie składania wniosku o dofinansowanie nie ma konieczności przedstawiania umów/porozumień z Operatorem. Dodatkowo informujemy, że na stronie CPPC w zakładce dot. naboru dostępne są "Rekomendacje w zakresie dostępu do sieci zrealizowanej w ramach KPO/FERC".

**97. Czy w przypadku braku punktu adresowego w terenie należy zapewnić objęcie zasięgiem punktu wskazanego przez współrzędne (nawet jak tam nie ma budynku lub jest inny adres)?**

Tak, należy zapewnić objęcie zasięgiem punktu wskazanego przez współrzędne.

**98. Czy w dokumentacji aplikacyjnej Beneficjenta należy przedstawić listę budynków, które chcemy objąć inwestycjami własnymi, czy tylko kwotę wydatkowanych środków?**

Zgodnie z zapisami Instrukcji w formularzu wniosku o dofinansowanie w Sekcji pn: "Metoda uproszczona – Stawka jednostkowa" w przypadku zadania 2 – inwestycje własne należy wskazać

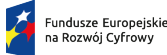

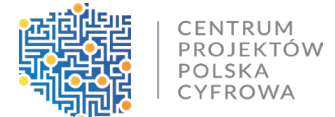

łączną kwotę inwestycji własnych w PLN, jaka planowana jest do poniesienia w trakcie realizacji projektu, aby objąć zasięgiem punkty adresowe poza 100% zobowiązaniem. Kwota nie może być większa niż kwota wskazana w Sekcji "Miejsce realizacji projektu", w polu "Kwota Inwestycji własnych - wartość maksymalna".

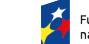

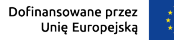